求職活動中の方 | 就職氷河期世代の方 | 対象

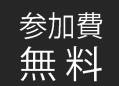

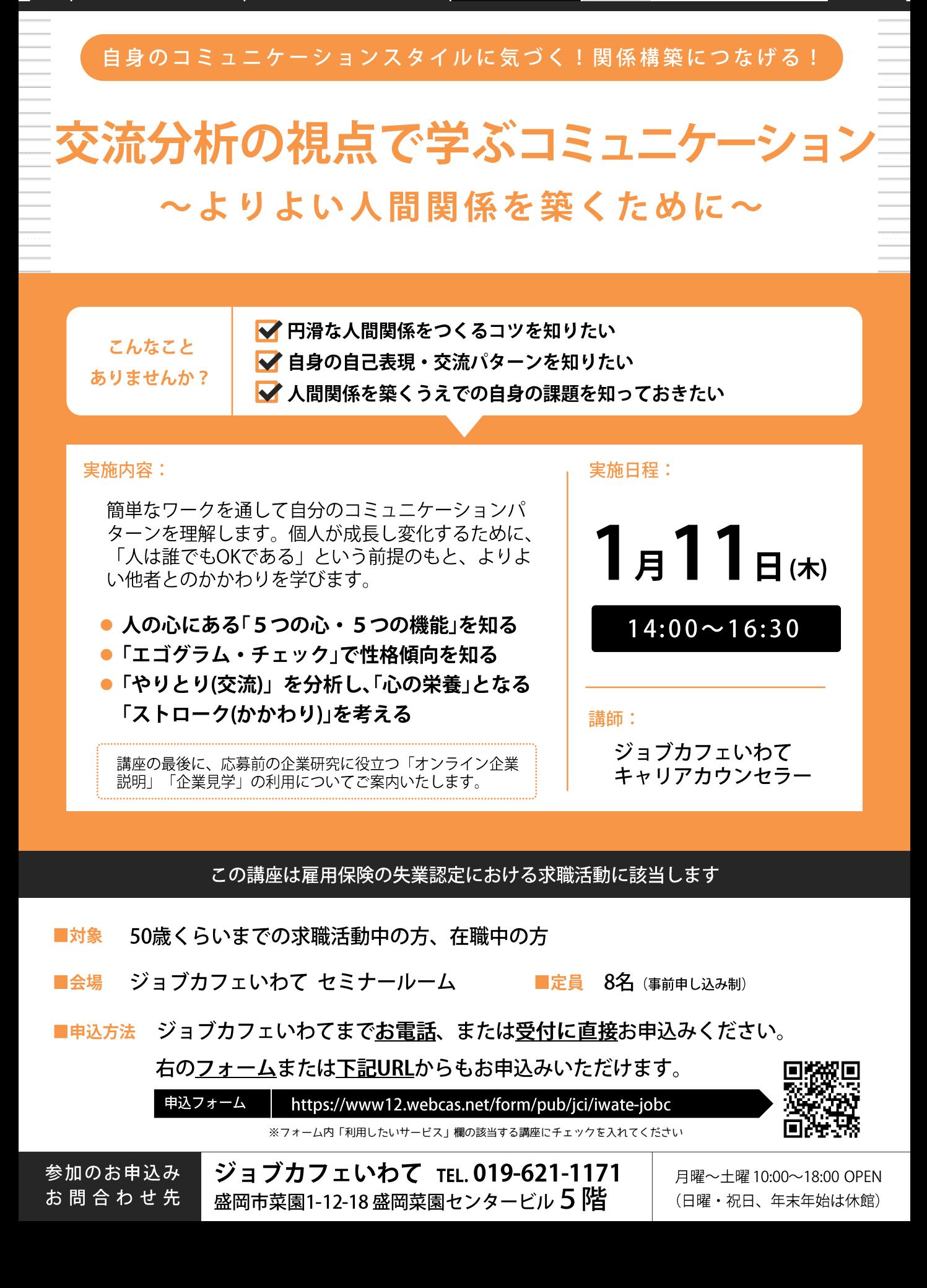